# **1xbet 1xbet télécharger**

- 1. 1xbet 1xbet télécharger
- 2. 1xbet 1xbet télécharger :lance 365bet
- 3. 1xbet 1xbet télécharger :7games siga apk

# **1xbet 1xbet télécharger**

#### Resumo:

**1xbet 1xbet télécharger : Inscreva-se em condlight.com.br agora e desfrute de recompensas incríveis! Bem-vindo à sua experiência de apostas única!**  contente:

A 1xBet, uma das principais empresas de apostas esportivas do mundo, oferece a seus usuários uma aplicação

que permiti

Aplicação 1xBet: Apostas Esportivas em 1xbet 1xbet télécharger Suas Mãos

A 1xBet, uma das principais empresas de apostas esportivas do mundo, oferece a seus usuários uma aplicação exclusiva para dispositivos móveis Android e iOS. Com essa aplicação, é possível realizar apostas em 1xbet 1xbet télécharger eventos desportivos mais rapidamente e com maior comodidade, bem como aproveitar promoções exclusivas no Brasil.

#### [best online casino in india](https://www.dimen.com.br/best-online-casino-in-india-2024-06-27-id-7986.html)

Como fazer uma reclamação na 1xBet?

Você é um apostador apaixonado e ganhou uma grande quantia na 1xBet, um dos bookmakers líderes no mundo? Parabéns! Mas, e agora, o que você deve fazer se houver algum problema com o seu pagamento ou outra questão relacionada à 1xbet 1xbet télécharger conta? Neste artigo, você vai aprender como entrar em contato com a equipe de suporte da 1xBet e resolver 1xbet 1xbet télécharger reclamação.

Antes de entrar em contato com a equipe de suporte da 1xBet, é importante verificar se 1xbet 1xbet télécharger pergunta ou problema não é abordado nas [download suprema poker](/download-suprema-poker-2024-06-27-id-23954.html) do site. Se você ainda não encontrar a resposta para 1xbet 1xbet télécharger dúvida, é hora de entrar em contato com a equipe de suporte.

Contatos da 1xBet

A 1xBet oferece diferentes formas de contato, de modo que você possa escolher a que melhor lhe convier.

Telefone:

você pode entrar em contato com a empresa através do número gratuito 8000077777. E-mail:

Para consultas gerais: [aposta ganha basquetebol](/aposta-ganha-basquetebol-2024-06-27-id-4144.html)

Departamento de segurança: [betnacional jogo abandonado](/betnacional-jogo-abandonado-2024-06-27-id-11895.html)

Departamento de relações públicas e publicidade: [casino online gratis senza registrazione](/casino-online-gratis-senza-registrazione-2024-06-27-id-18196.pdf) Consultas de parceria (online): [lampions com](/lampions-com-2024-06-27-id-34112.html)

Consultas de parceria (lojas físicas): [atlético paranaense e botafogo palpite](/atl�tico-paranaense-e-botafogo-palpite-2024-06-27-id-6840.html)

Departamento financeiro: [aplicativo lampions bet com](/aplicativo-lampions-bet-com-2024-06-27-id-3401.html)

Oficial de privacidade: [jogar poker online free](/jogar-poker-online-free-2024-06-27-id-30507.html)

Agora que você sabe como entrar em contato com a 1xBet, é importante que tenha à mão todas as informações relevantes sobre 1xbet 1xbet télécharger conta, como nome de usuário, número de apostador e transações recentes. Isso ajudará a acelerar o processo e garantirá que a 1xbet 1xbet télécharger reclamação seja resolvida da maneira mais eficaz possível.

Nunca se esqueça de manter a calma e ser claro em relação à 1xbet 1xbet télécharger reclamação. Comunicação efetiva é a chave para garantir que 1xbet 1xbet télécharger questão seja resolvida rapidamente e eficientemente. Se a 1xbet 1xbet télécharger reclamação não for resolvida a seu

### **1xbet 1xbet télécharger :lance 365bet**

## **1xbet 1xbet télécharger**

No mundo dos jogos de azar online, mais especificamente no brasil, o site de apostas desportivas 1xbet tem sido cada vez mais reconhecido e popular. Essa plataforma oferece apostas em 1xbet 1xbet télécharger diferentes esportes, jogos de casino, slots e muito mais. Nesse artigo, nós vamos te ajudar a entender melhor como usar o site 1xbet e como você pode se registrar em 1xbet 1xbet télécharger minutos.

### **1xbet 1xbet télécharger**

Antes de poder jogar e fazer suas apostas, é necessário se registrar e abrir uma conta no site 1xbet. Como o processo é simples e rápido, vamos dividi-lo em 1xbet 1xbet télécharger alguns passos claros, para que você possa começar a jogar assim que possível:

- 1. Visitar a página inicial do site 1xbet.
- 2. Clicar no bottão "Registro" normalmente localizado no canto superior direito.
- Selecionar uma das formas de registro disponíveis (pelo número de telefone, por e-mail ou 3. através de contas em 1xbet 1xbet télécharger redes sociais).
- 4. Preencher as informações pessoais necessárias.
- 5. Aceitar os termos de utilização e políticas de privacidade do site
- 6. Clicar no botão "Registrar" e aguardar a confirmação do email ou SMS

### **Depósitos e Saques no 1xbet**

Para jogar em 1xbet 1xbet télécharger apostas desportivas e jogos de casino, você precisará fazer um depósito na 1xbet 1xbet télécharger conta do 1xbet. Esse processo geralmente é rápido e oferece diferentes opções de pagamento, variando de cartões de crédito a serviços online como PayPal, e-wallets e até mesmo criptomoedas.

Quando quiser fazer o seu primeiro saque, é importante verificar o valor mínimo de saque para o método que você deseja usar. Há uma variedade de opções disponíveis para saque, com valores mínimos variando de R\$ 10,00.

#### **Recomendações de Segurança no Site 1xbet**

Como em 1xbet 1xbet télécharger todos os jogos online, há alguns cuidados que devem ser tomados para 1xbet 1xbet télécharger segurança:

- Verifique se o site tem um certificado de segurança SSL.
- Nunca divulgue suas informações financeiras e senhas.
- Evite jogar em 1xbet 1xbet télécharger lugares públicos ou com redes Wi-Fi abertas.
- Não jogue se estiver deprimido ou nervoso.

### **Conclusão**

O site 1xbet oferece uma extensa variedade de opções de apostas e lazer. O registro é simples e

rápido, com diferentes métodos disponíveis. Basta seguir os passos mencionados acima e em 1xbet 1xbet télécharger breve você estará pronto para se divertir e apostar em 1xbet 1xbet télécharger eventos desportivos de 1xbet 1xbet télécharger preferência, cheio de responsabilidade e legalidade garantidas.

Tabela das Vantagens e Desvantagens

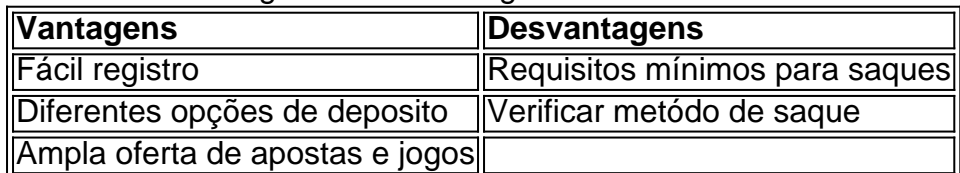

# **¿Cómo iniciar sesión?**

- 1. Acceda al sitio oficial. El primer paso es visitar el sitio web oficial.
- 2. Regístrese con su cuenta. Si aún no tiene una cuenta en el sitio web de 1xBet, deberá seguir el proceso de registro de 1xBet.
- 3. Seleccione "Iniciar sesión".
- 4. Ingrese los detalles.
- 5. Inicie sesión.

**Acerca de 1xBet:** 1xBet es una empresa de apuestas en línea con licencia de Curaao eGaming License. Fue fundada en 2007 y registrada en Chipre.

#### **1xBet - Wikipedia**

**Encuentra tu ID de 1xBet:** Después de iniciar sesión, navegue hasta la sección de Detalles personales en la configuración de su cuenta. Encuentre la línea "Número de cuenta" o "ID de cuenta": **Dentro de la sección Detalles personales, verá el número de cuenta o la línea de ID, que muestra un número de diez dígitos.** Este código representa su ID de 1xBet. **¿Cómo encontrar mi ID de 1xBet (2024) - GhanaSoccernet**

### **1xbet 1xbet télécharger :7games siga apk**

### **Quatro alemães foram pegos deixando rosas brancas 1xbet 1xbet télécharger memória de Adolf Hitler na casa onde o ditador nazista nasceu na Áustria Ocidental**

Quatro cidadãos alemães foram detidos após deixarem rosas brancas na casa onde o antigo ditador alemão Adolf Hitler nasceu 1xbet 1xbet télécharger Braunau am Inn, na Áustria Ocidental, no aniversário de seu nascimento. Um deles também fez o saludo nazista enquanto posavam para as {img}s, de acordo com a polícia.

Hitler nasceu 1xbet 1xbet télécharger 20 de abril de 1889 1xbet 1xbet télécharger Braunau am Inn. Após longas discussões sobre o futuro da casa 1xbet 1xbet télécharger que Hitler nasceu, as obras começaram no ano passado para transformá-la 1xbet 1xbet télécharger uma delegacia de polícia, um projeto com a intenção de torná-la menos atraente como local de peregrinação.

### **O que aconteceu**

Na última sexta-feira, a polícia da província da Alta Áustria disse que os quatro alemães – duas irmãs e seus parceiros, nos seus 20 e 30 anos – foram para o prédio no sábado para deixar rosas brancas nas molduras das janelas. Eles posaram 1xbet 1xbet télécharger frente à casa para as {img}s e uma delas fez o saluto nazista.

Oficiais da polícia patrulhavam nas proximidades e levaram o grupo para um posto de polícia para interrogatório. A mulher disse que não estava sendo séria quando fez o saluto, mas os oficiais disseram que encontraram uma conversa com os outros 1xbet 1xbet télécharger seu telefone celular 1xbet 1xbet télécharger que eles compartilhavam mensagens e {img}s temáticas nazistas.

### **Antecedentes**

Hitler nasceu 1xbet 1xbet télécharger 20 de abril de 1889 1xbet 1xbet télécharger Braunau am Inn. Após longas discussões sobre o futuro da casa 1xbet 1xbet télécharger que Hitler nasceu, as obras começaram no ano passado para transformá-la 1xbet 1xbet télécharger uma delegacia de polícia, um projeto com a intenção de torná-la menos atraente como local de peregrinação.

### **Consequências**

A polícia disse que relatará os quatro alemães aos promotores sob a suspeita de violarem a lei austríaca que proíbe os símbolos nazistas.

Author: condlight.com.br Subject: 1xbet 1xbet télécharger Keywords: 1xbet 1xbet télécharger Update: 2024/6/27 16:29:52